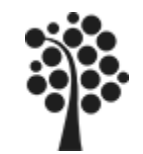

# **Innehåll MySQL Intro**

 $\sqrt{\frac{1}{5}}$  Ex på ett index  $\checkmark$  Index typer  $\checkmark$  ISAM Balanserat träd V Pk och Fk i MySQL  $\checkmark$  Eget index För o nackdelar med index

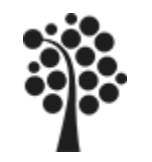

Index är egentligen ett annat namn på sorteringsordning.

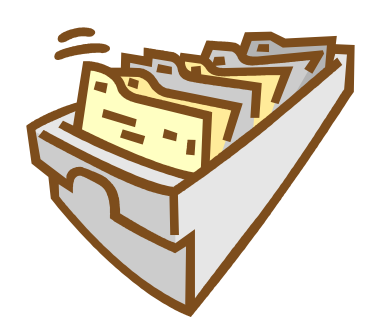

Ett kartotek har en viss sorteringsordning för att vi lätt ska hitta våra data.

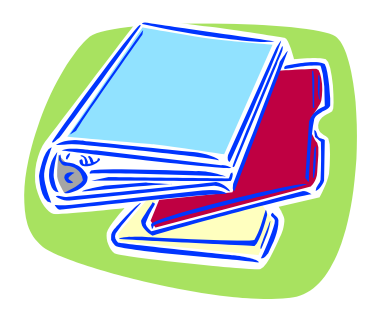

Data i en pärm ligger inordnade i flikar för att vi lätt ska hitta data som vi söker.

Sköter vi inte inläggningen av data på ett riktigt sätt så funkar det inte längre. Vi hittar inte det vi söker. Tappar vi kartoteket så det går indexet sönder……

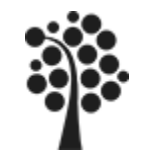

## **Index, exempel**

# Ett index kan liknas vid ett sakregister i en bok.

# En telefonkatalog är indexerad eller på telefonnummer<br>på efternamn, förnamn

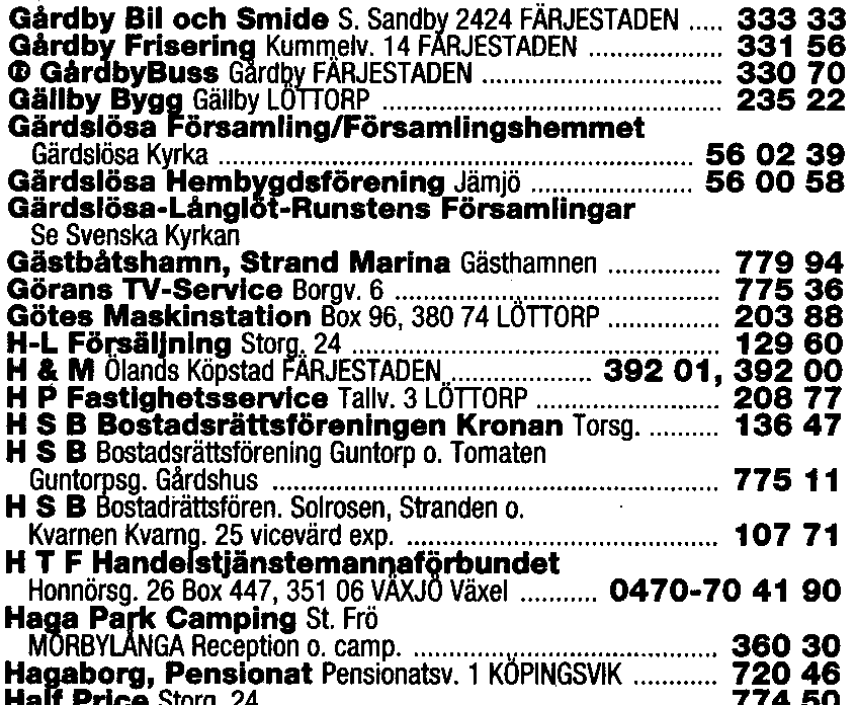

# 98 Melkersson Oste

#### 121

01 | F K Boraholm 02 Friksson Elsa **03 Davidsson Jeanet** 04 Nilsson Gustav 07 Eneman Yiva 08 Larsen Inger-Mar 09 Hammarsten Folk 10 Liliegren Håkan **11 Elmouist Olof** 14 Larsson Lars-Olof 15 Sundberg Isabell **16 Bladh Lennart** 17 Sjöberg Leif **18 Molander Stefan** 19 Heigersson Jörge 20 Johansson Lars 20 Simonsson Yvonn 21 Johansson Staffa 24 Nilsson Birger 27 Borgholms Kem75 Carlsson Gudrun 76 Biörklund K A 77 Restaurang Värd **79 Andersson Tomm** 81 Nilsson Gerd 82 Johansson Sonny **84 Thoreb AB** 85 Hultenius Birger 86 Sjöberg Siverth 88 Nilsson Magnus 89 Carlsson Osten 91 Carlsson Evelyn 93 Mittbrock Karl-Jo 94 Mittbrodts Möbel 95 Månsson Evv 96 Vernersson Håka 97 Erlandsson Christ 98 Johansson Susan 99 Tornegård Anna-123

14 Hansson Maria 15 Kommunens Bäst

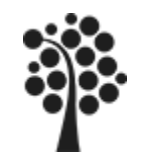

## Oindexerat (heap) Långsam metod

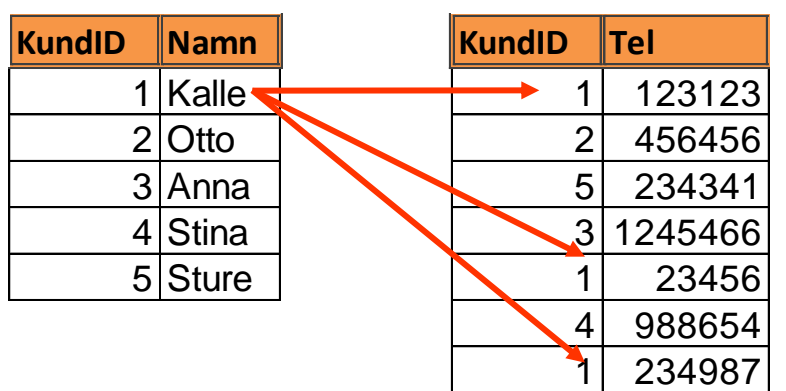

Sökning sker sekventiellt\* genom hela telefon-tabellen för att hitta alla relaterade telefonnr

*\*Sekventiellt= post för post (=som att bläddra)*

### Indexerat (sorted/hash) Snabb metod

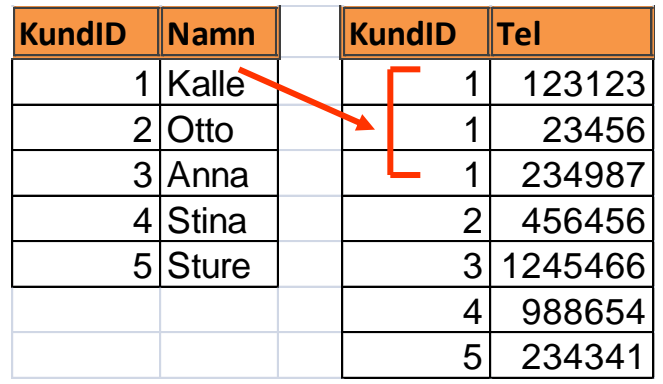

Sökning sker med index och hittar alla relaterade telefonnr snabbt.

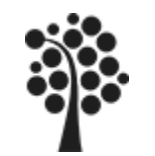

## **Index … ISAM**

#### **Struktur hos ISAM-filer (Index-Sekventiell Access Metod)**

#### **Index på Efternamn**

Sorterad på efternamn varje rad har en pekare till motsvarande post i huvudtabellen

## **Tabell Personal**

Här ligger posterna i fysisk ordning (I den ordning de skrevs in)

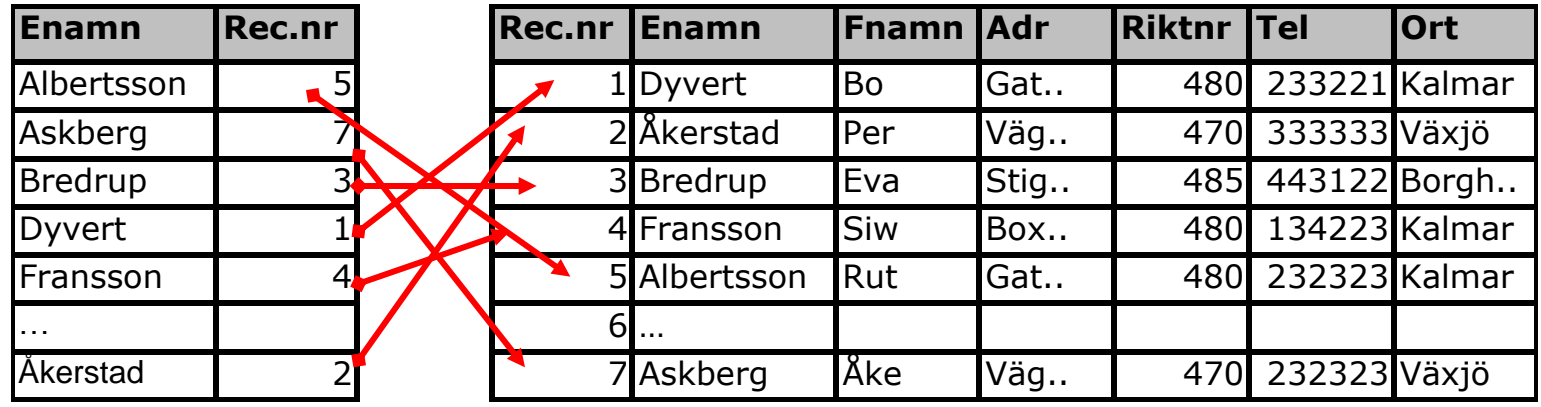

Det går snabbt att söka efter t ex Askberg i den sorterade indexfilen och hitta resten av posten via pekaren.

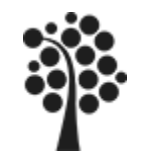

# **Index Balanserade träd**

Index byggs vanligen med balanserade träd, B\*-träd

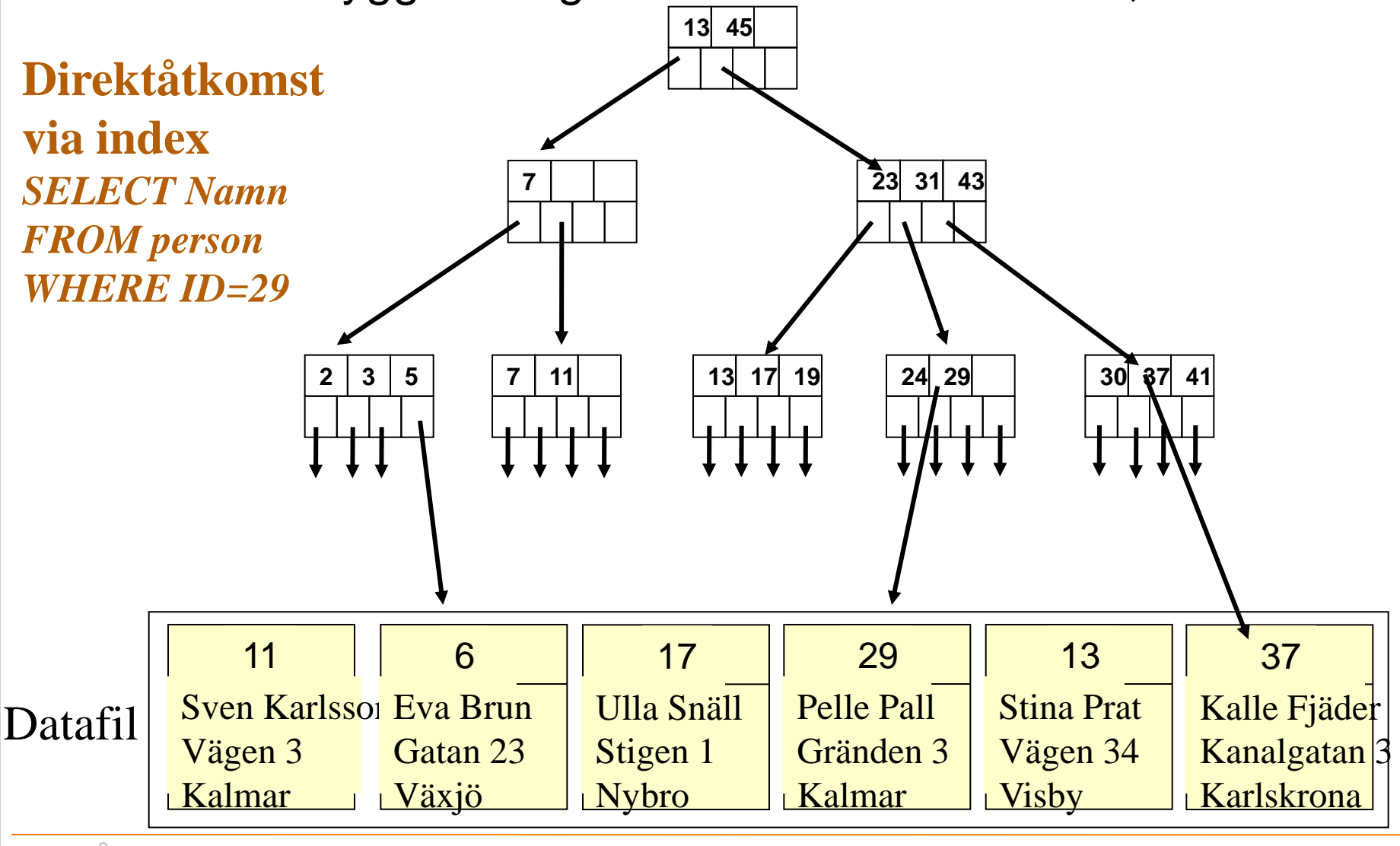

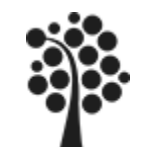

# **Vilka index skapas i MySQL**

## **Pk, Primary Key, Primär Nyckel.**

Sätts automatiskt på det första fältet. En Pk bör vara numerisk och du bör låta databasen styra innehåll i den. Dvs använd räknare.Auto Increment. Du bör inte ha en tabell utan Pk. *Det går men……krash…*

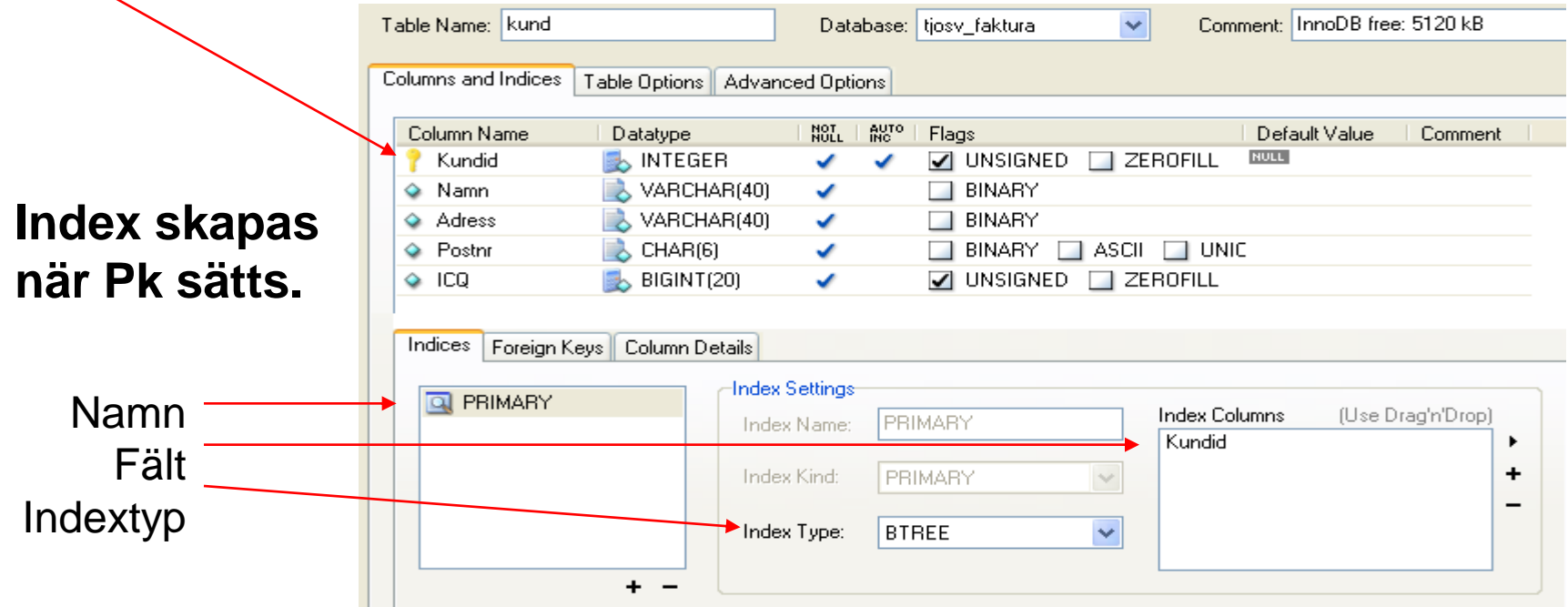

## **Sammansatt Nyckel?**

Klicka på symbolen till vänster om fältet eller markera fältet, klicka på plustecknet nere i högra rutan i filken Indicies.

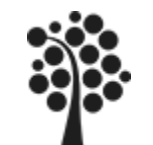

# **Vilka index skapas i MySQL**

## **Fk, Foreign Key, Främmande Nyckel.**

Bestämmer du när du vill ha en relation mellan två tabeller. Klika på + tecknet i vänstra rutan under fliken Foreign Keys. Välj tabell (som är 1,sida) i komboboxen Ref.Table.

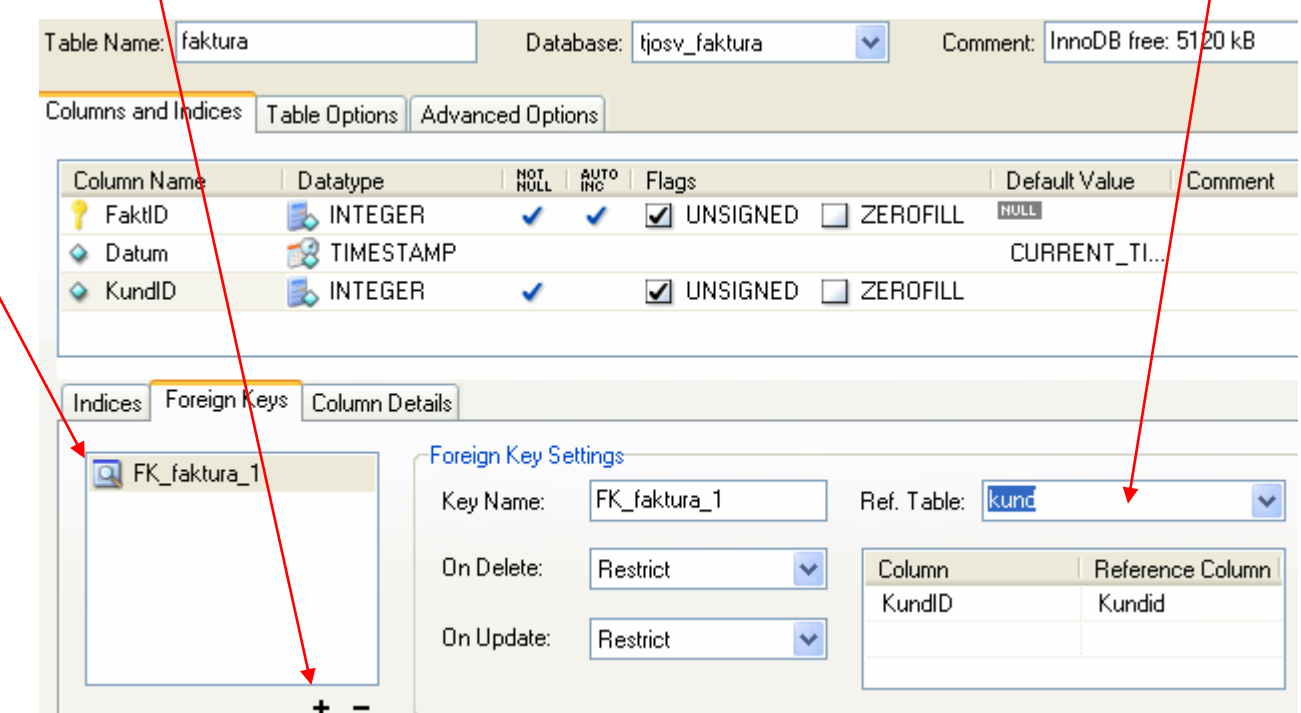

## **Villkor?**

Fältet som du knyter mot måste vara första fältet i Pk-indexet. Dvs är det en sammansatt Pk måste fältet stå först i Pk. Pk och Fk måste vara av samma datatyp!!!!

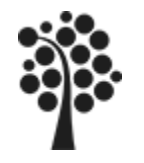

# **Vilka index skapas i MySQL**

När du skapar en Fk ska du ange ett namn på indexet som skapas.

#### **LÅT MySQL STYRA NAMNET**.

Namnet sätts samman enligt Fk\_tabellnamn\_löpnr. Se under Tools Options i Query Browser.

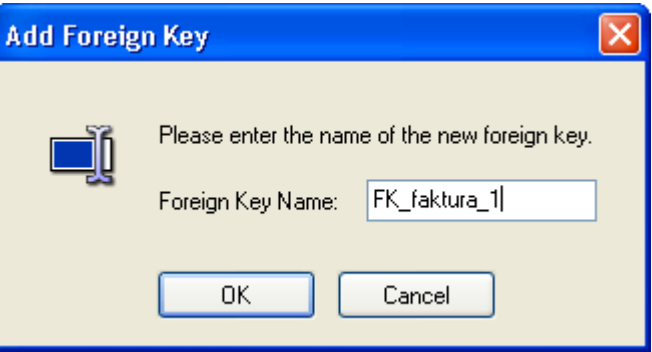

## **Index skapas när Fk sätts.**

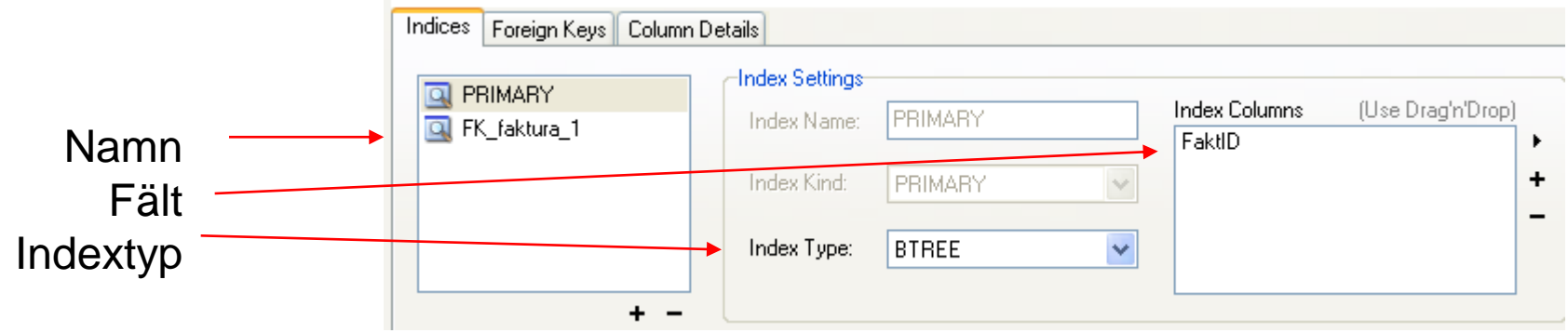

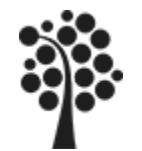

# **Skapa ett index på ett fält**

Columns and Indices

Table Options | Advanced Options

#### **Skapa ett eget index – När / Varför**

Gör en bedömning där du tar hänsyn om man ofta söker på fältet. Exempelvis sökar man på namnet på kunden ofta. Är man beroende av snabb svarstid så bör man skapa ett index på det fältet.

När du skapar ett index ska du ange ett namn på indexet.

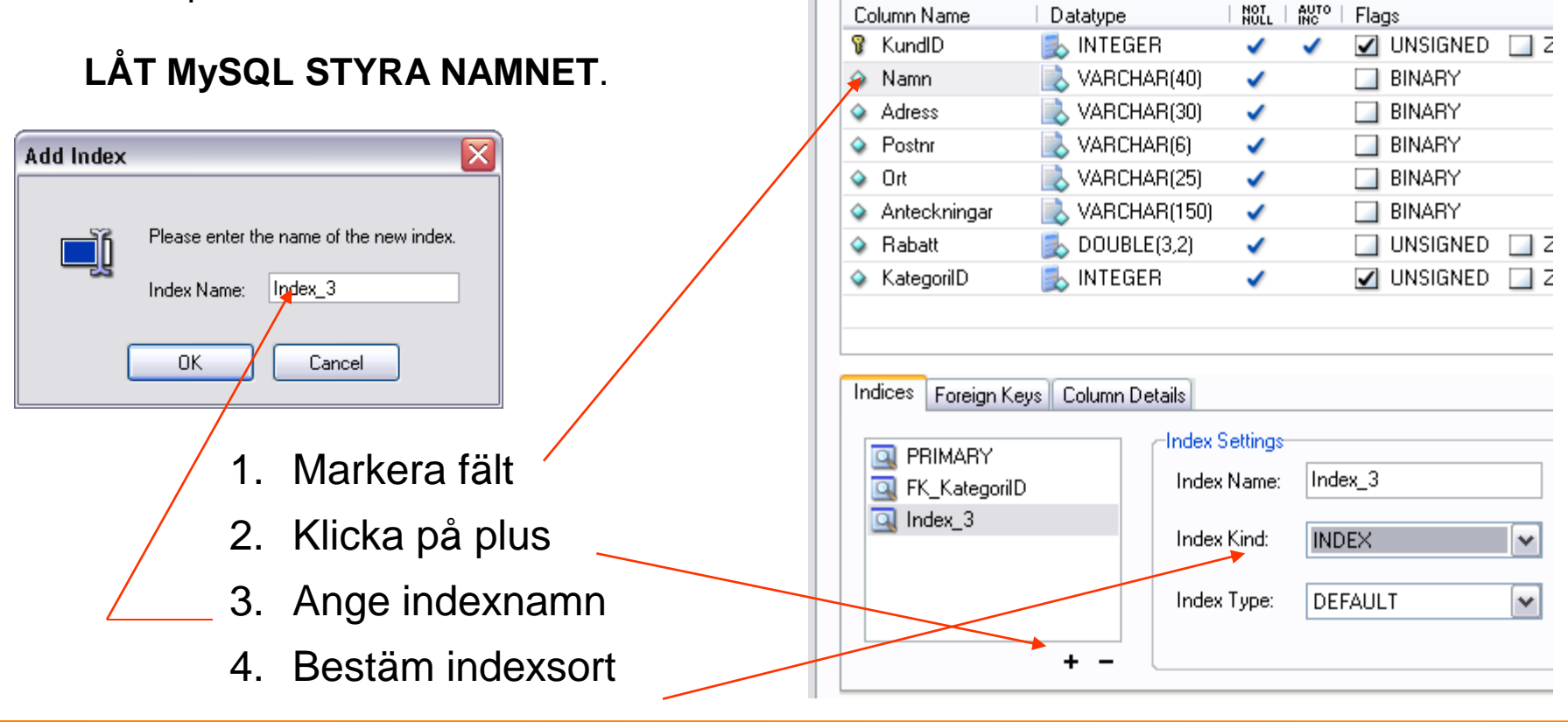

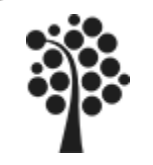

# **Skapa en Fk**

## **Lösa Fk (heap)**

En Fk kan du utan att använda något index i fält för Fk. Det kommer att ta längre tid men det fungerar. Se Oindexerat (heap) Långsam metod.

#### **Indexerade Fk (sorterade / Hash)**

Du kan skapa ett eget index på ett fält på mångasidan som du vill använda till en Fk. Det ger en snabbare metod än Lösa Fk. Du kan dock inte sätta något regelverk för hur relationen ska fungera.

### **Definierade Fk (sorterade / Hash)**

MySQL skapar index utifrån den Fk du bestämme Ger samma effekt som indexerade Fk men du har ett regelverks om kan tillämpas. Till denna typ av Fk sätter du också upp regelverket för Referentiell Integritet. Metoden är snabb och ger större fördelar om ändring/radering sker på 1:sidan eller inte får ske.

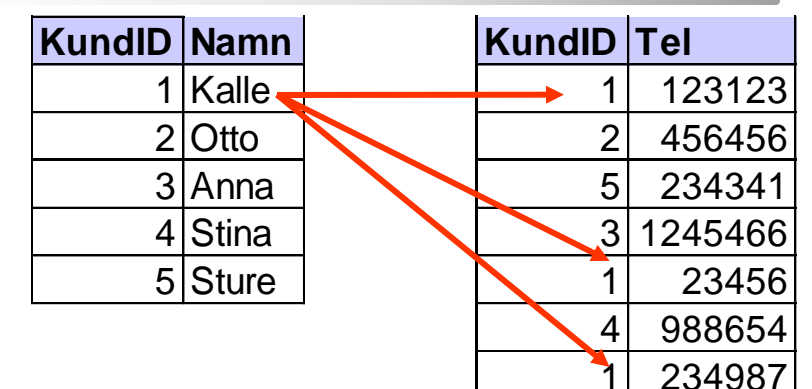

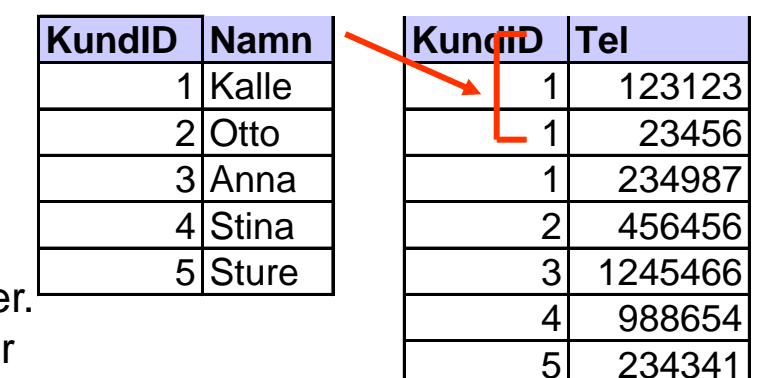

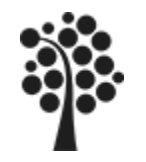

# **Index + / -**

# **Ett index medför:**

- Att mer data lagras Databasen blir större
- Insert, update och delete tar längre tid Index måste uppdateras samtidigt som data ändras/läggs till
- Det går snabbare visa en sorterad lista om det finns index (SELECT Enamn, Fnamn FROM Kund ORDER BY Enamn, Fnamn)
- Det går snabbare att hitta en post i stora tabeller om det finns index (SELECT Enamn WHERE Enamn='Berg')
- Relaterade poster hittas lättare om den främmande nyckeln indexeras

Främmande nycklar indexeras med fördel. (SELECT … JOIN… ON yID=xID)

Primärnycklar och **unika** kolumner indexeras vanligen automatiskt

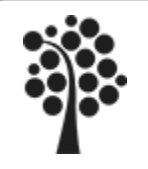

# **Att tänka på för bättre prestanda**

# • Inte tillräckligt med index

Du har inte skapat index på de fält som man ofta söker på. Svarstiderna blir därför onödigt långa.

## • För många index.

Du har lagt in index på fält som inte behöver det. Det skapar långa svarstider vid ändring/radering/inläggning av nya poster.

#### • Rättigheter på tabell- och kolumnnivå Undvik att sätta dessa rättighet då det tar onödigt lång tid för MySQL att kontrollera rättigheterna.

## • Felaktig databasdesign

Din datamodell är felaktig. Kan ex bero på för högt antal tabeller vilketgör att det tar lång tid att sätta samman data. Kan också vara för få med för mycket dubblerade data.

- Använd minsta möjliga datatyp. (tinyint, int, bigint?)
- Börja tabellen med Charfälten. Lägg Varcharfälten till höger.
- Lägg Text och Blobfält i egna tabeller med 1:1 relation.
- Definiera helst NOT NULL på fälten.

## • Speciella fall

- Omvandla till exempelvis MyISAM tabeller om du inte använder RI, transaktioner..